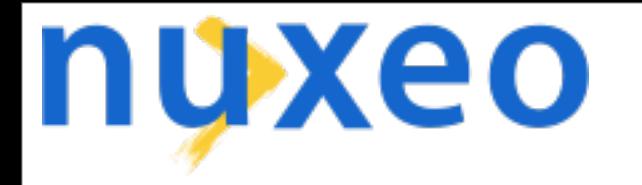

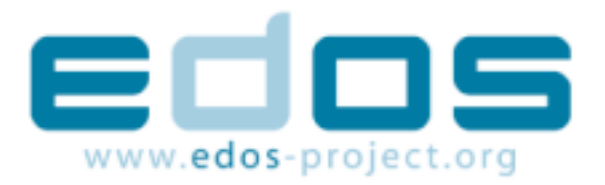

# **TULIP Continuous testing of Linux distributions upgrade**

**Stefane Fermigier Laurent Godard**

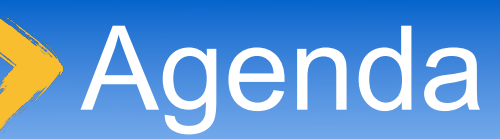

### Context - EDOS WP3 Tulip Framework Results and future enhancements

# Context - EDOS WP3

Testing Framework and Quality assurance portal QA Tools for linux distributions actors Accessible & easy to use

### Problem to solve

Upgrading a distribution is a risky business

- Specially when using "unstable" branches
- Ex: upgrading perl on Cooker usually breaks vi (!), and sometimes urpmi, as I have personally witnessed 5 times over the last 5 years
- Users want "transparent upgrades" that work
- Even for unstable branches
- Both a packaging and a tool (apt, urpmi...) problem (a repository replication / network issue too)

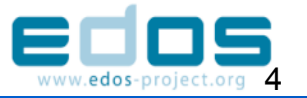

- These problems can be addressed at the theoretical level (WP2)
	- Good because this is an algorithmically very complex problem
- But we need also testing tools to reasonably check that things actually work for end users
	- Must aim for rough tests ("smoke tests") because we can't address the whole problem space (~2^n combinations, where  $n = #$  of packages)

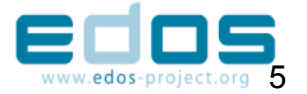

# Software Quality Portal Schema

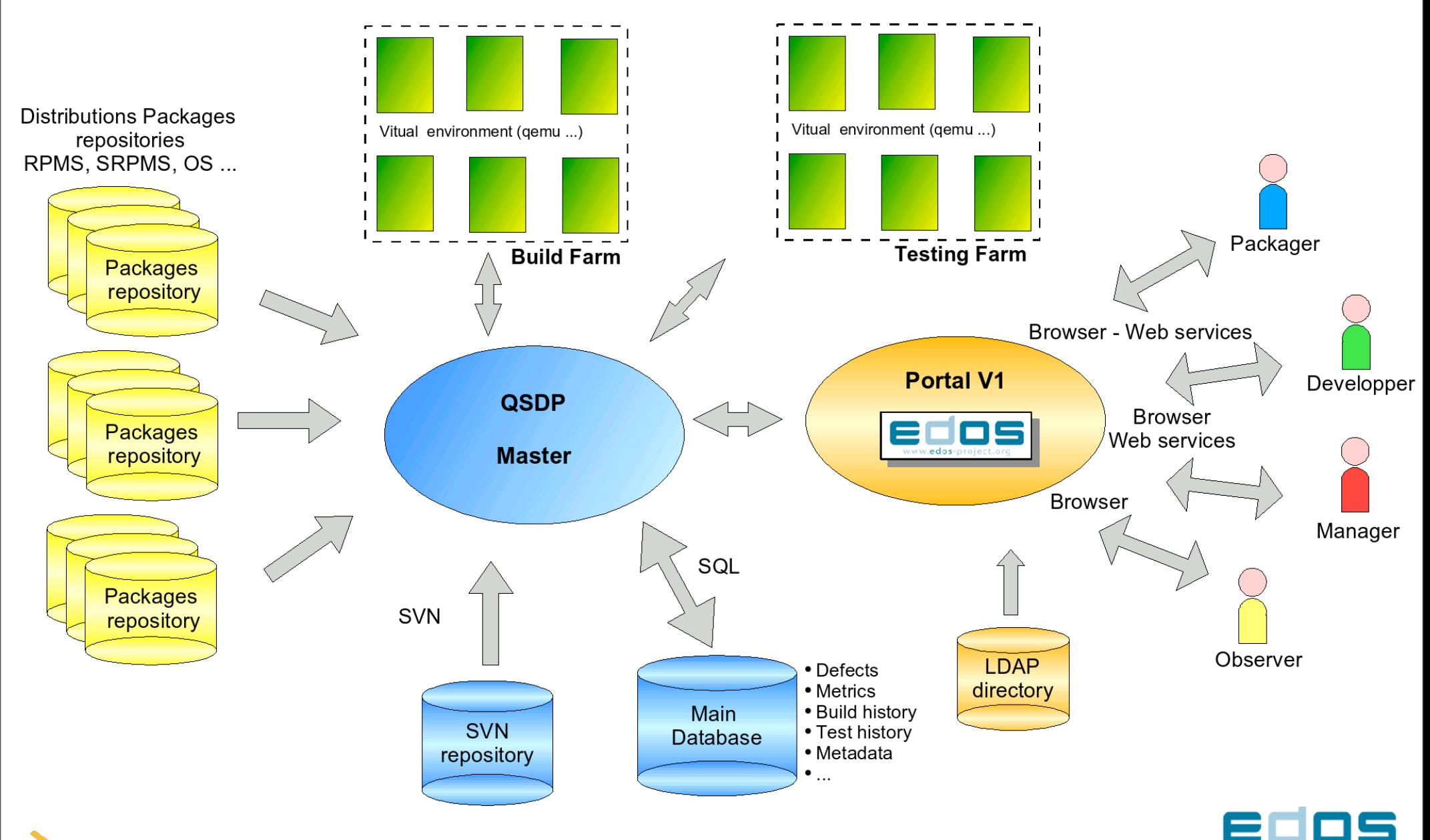

### At qa.edos-project.org

- Knowledge base of articles, software and other ressources on testing and QA
- Reports on static package analysis (Cooker)

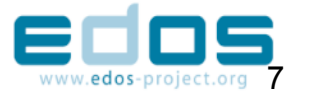

# Next steps for Portal (V2-V3)

#### Create and define the testing farm

- Tools to manipulate it
	- Administration
		- New project
		- Add tests
		- Add reports
	- Consultation
		- **Reports**
		- Alerts

# QATR – QA Test Runner

- A versatile "unit" testing framework for packages
- Prototype available
	- Test the applications once installed
	- Setup/tear down environment
	- Unit tests
	- **Doctests**
- QA at application/package level
- Can be integrated at a higher level
- Similar to the qmtest project, still pondering if it's sensible to base our work on qmtest or not

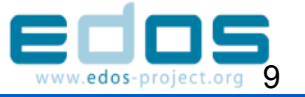

# TULIP Framework

**T**esting **U**pgrades of **L**inux **I**mages **P**rogram

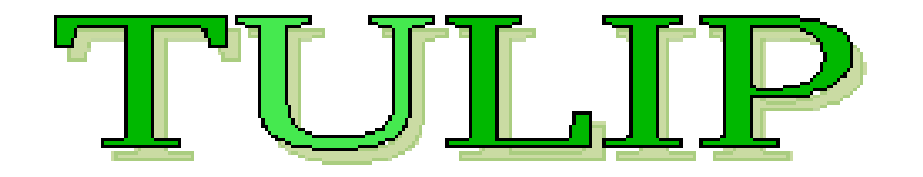

- Drive upgrade tests of various linux distributions to ensure both fine grained QA at the package level and testing of the standard update mechanism
- Inspired by continuous integration testing frameworks (Continuum, Buildbot, Cruisecontrol)

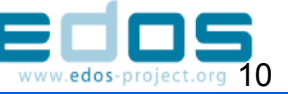

### **Constraints**

#### Modify the system as least as possible

- Minimize « Observer effect »
- *« ... instruments that by necessity alter the state of what they measure ... »* source Wikipedia (http://en.wikipedia.org/wiki/Observer\_effect)
- Few hypotheses on what is present/correct in the image
- Run all the projects on a daily basis max: the testing machine has to be able to respond to periodicity minima
- Storage issues

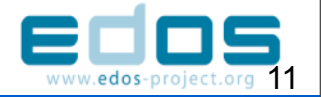

# Global architecture

### Used tools

- Qemu (incremental gemu images)
- Python + pexpect + SQLAlchemy
- SSH
- Some basic console commands
- BIRT
- Sqlite, Postgresql at the end
- A main runner
- A project creator (local)
	- A database creator (local)

### **Schema**

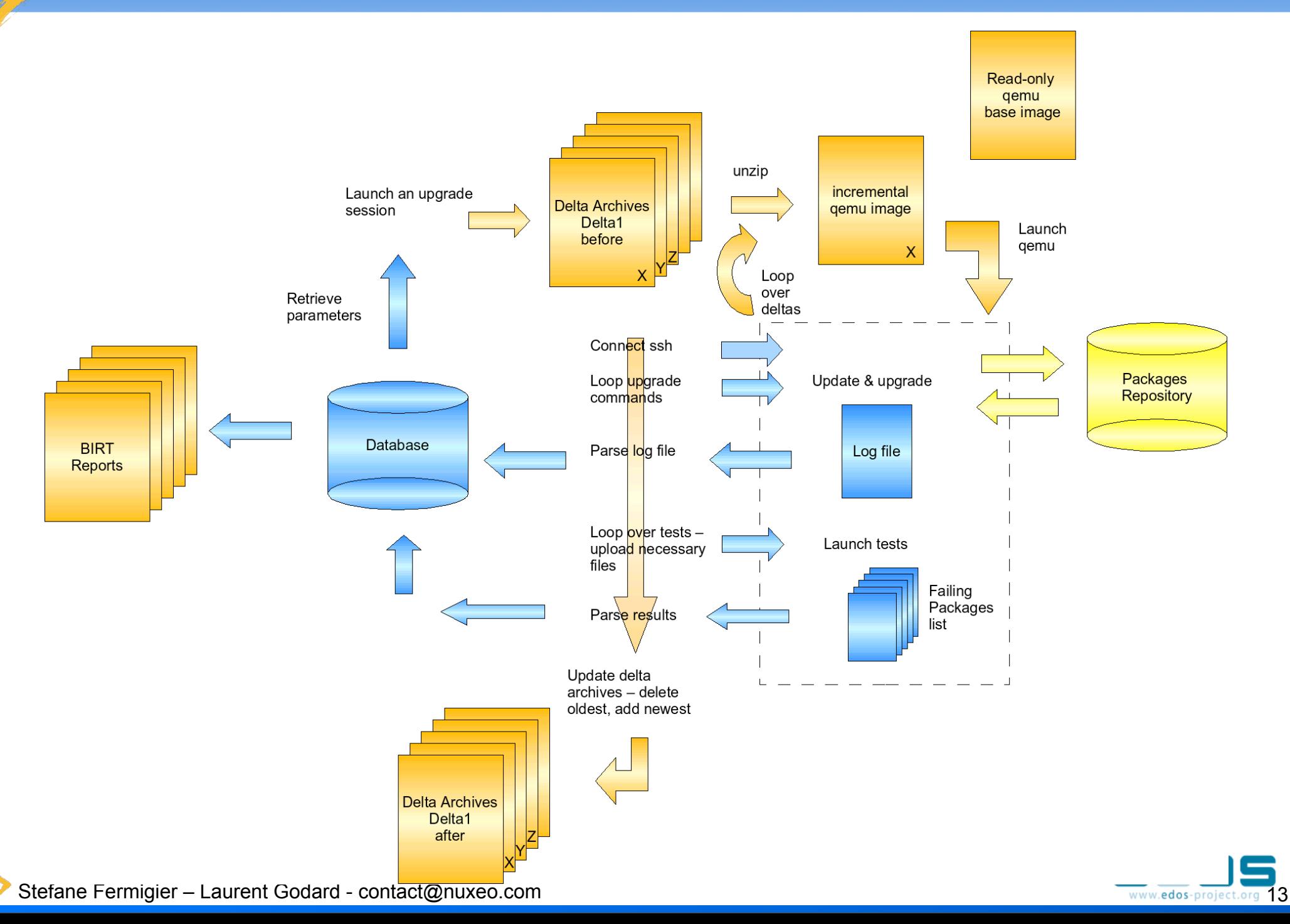

# Prerequisites on image

- Ssh and root access allowed
- Silent/non-interactive mode of upgrade
- Python
- Size problem solved with incremental images of qemu
	- Compression ratio  $\sim$  1:4

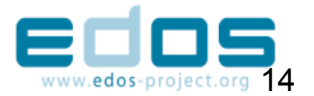

# Define a project

### Name

- Installer type
- Periodicity (daily, weekly, monthly)
- Paths (linux image, storing area)
- Ssh connection parameters
- 2 projects under test so far:
- Debian Etch (= testing) Gnome desktop
- Mandriva 2006 Community KDE desktop

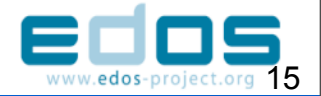

## Run a session

Unzip gemu image of the last session

- Launch qemu image (or equivalent) (with parameters like tcp redirection or memory size)
- Connect as root through ssh
- Loop over update and upgrade commands
- Retrieve result (log file)
- Loop over tests
	- Download and run tests
	- Upload tests results
- Shutdown image

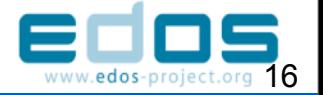

Depending on periodicity, N past images are kept

- **Daily 6 images**
- The Delta 1 is the current (most recent) image
- Moved down in the hierarchy at each session: the new upgraded image becomes Delta 1 and the other decreased by one.
- Allow more large steps in upgrading where more changes occur on mirrors at a time

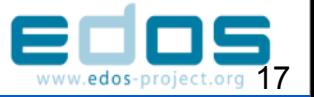

# Running post-install tests

- Verify that all (or targeted) packages/software are operational after the upgrade
- Binary dependancy (script using ldd), explicit QA scripts (QATR) ...

### Synopsis

- All in a main loop
- Tests files are uploaded (engine if necessary)
- $\cdot$  Tests return a list of faulty packages
- List retreived back to the session-pilot and parsed in database

### Caution: may be time-consuming

# Collected informations

Depending on installer and distribution Upgraded Package name Version Previous version Success/failure/name of the test Global execution time ...

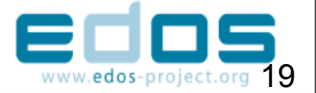

# BIRT reports

#### Eclipse tool

- Create reports bound to a data source
- Graphical and list representation depending on parameters
- Output as PDF, HTML or displayed using integrated viewer
- Built-in parameters selections

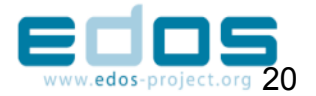

### Session Report

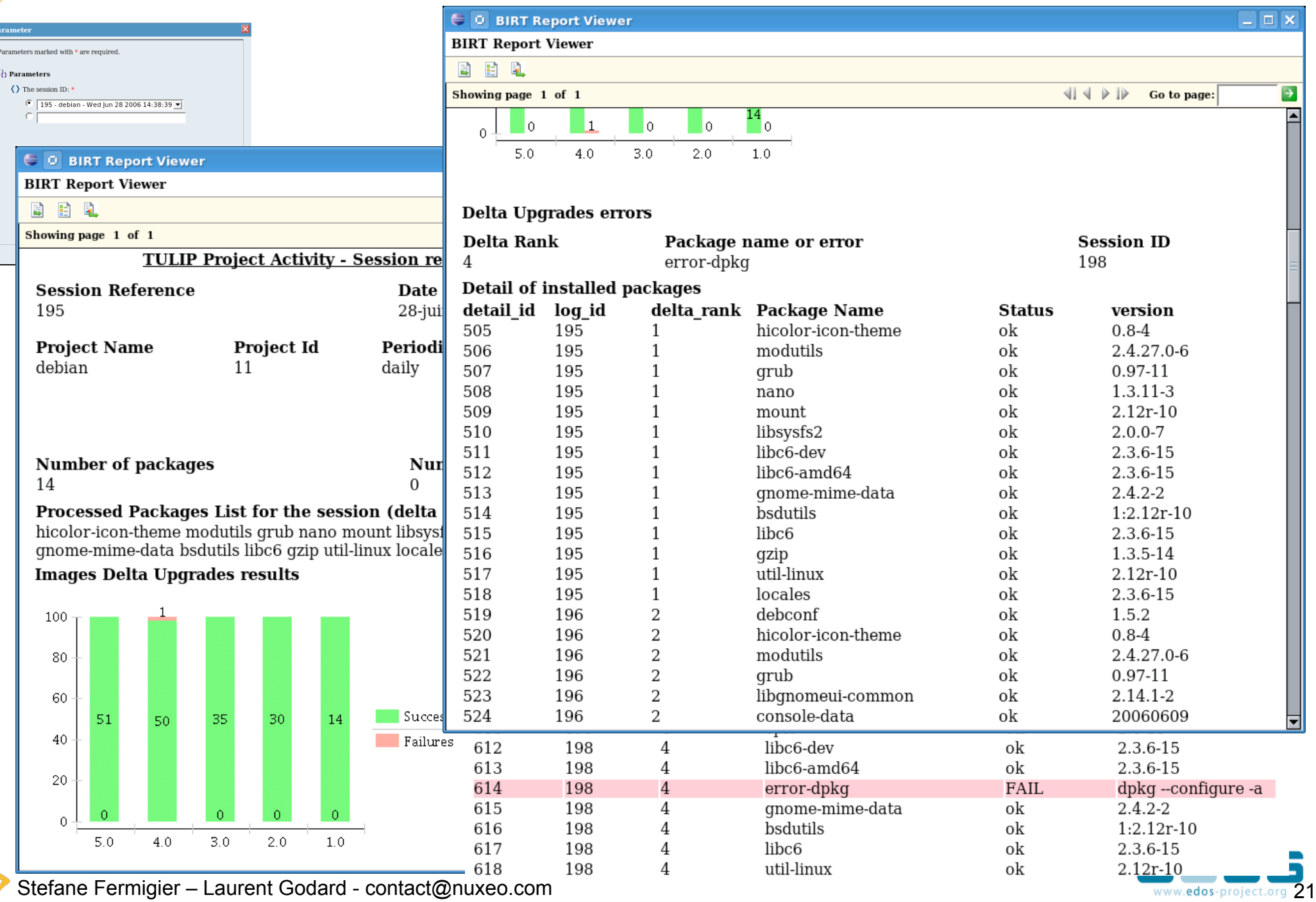

### Project History Report

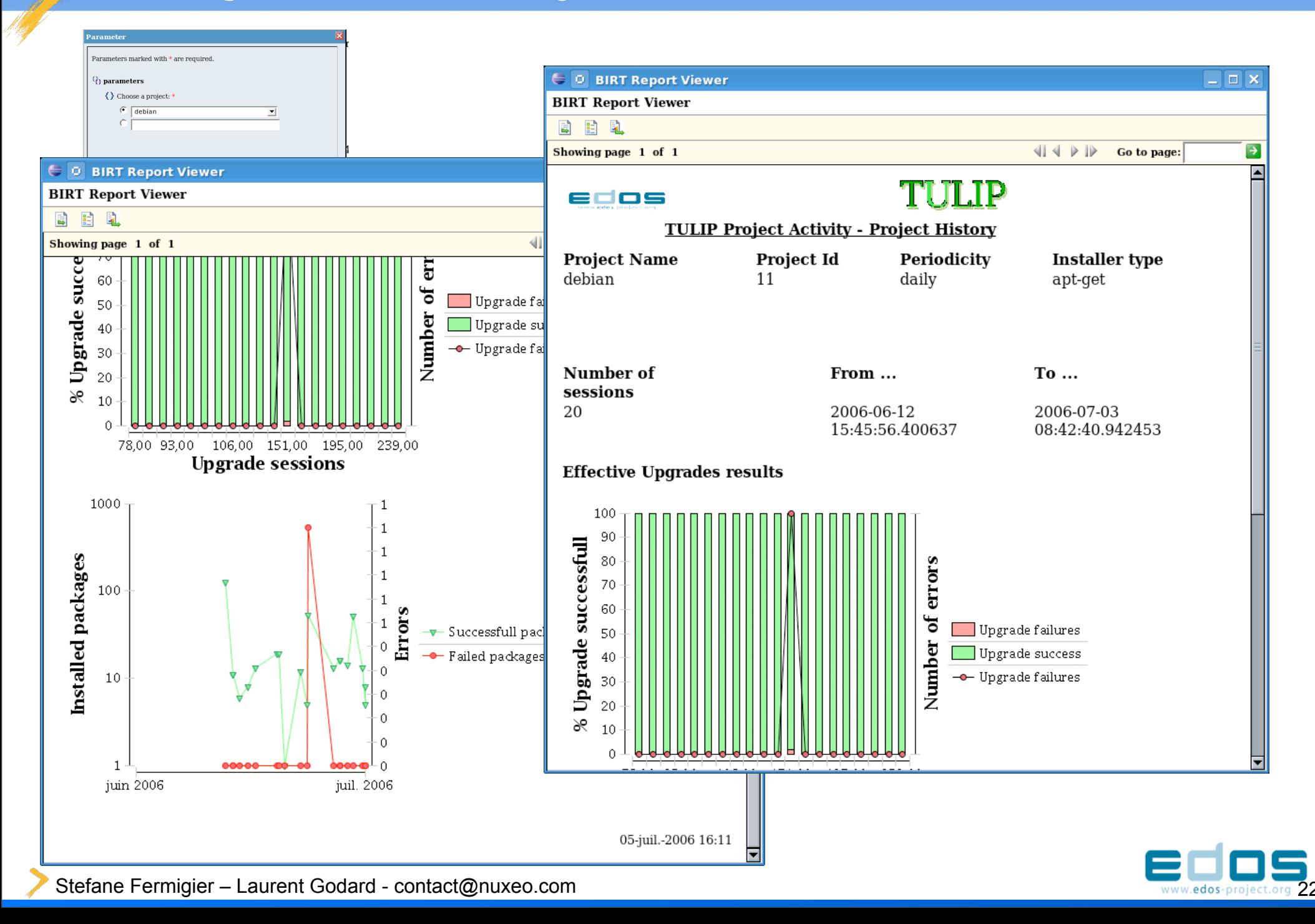

# Some figures

#### Typical daily project size: 8 Gb

- $(6$  Gb base  $+ 2$  Gb incremental images zipped)
- Duration: ~ 2 hours
- Number of daily upgraded packages: 0-10
- Number on weekly basis (Delta 6): 10-50

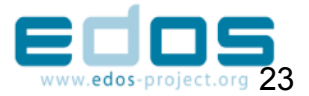

# First results

#### Still under development

- No package errors detected on "stable" distributions testing
	- On upgrade
	- Regarding binary dependancy checking
- Urpmi log file is too weak (more a screen dump than a log) – Hard to parse reliably
- Some connection issues regarding --curl default of urpmi
	- Use of --wget switch recently

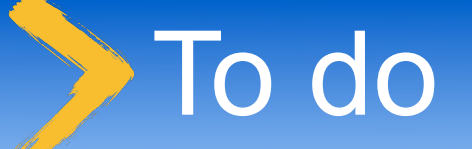

- Run on "unstable" distribution branches (Cooker, Debian Unstable)
- Integrate to portal
	- Create projects, launch manually, add or see reports ...
- Re-work urpmi analysis as log file is not reliable: first simulate then upgrade and finally compare. Is a generalization useful ?

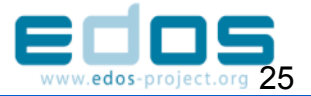

# To do (II)

- Integrate "unit" tests (QATR, others)
	- Other distributions and other installers
	- Ready (using urpmi or apt-get) Ubuntu, Kubuntu
	- yast, yum: only need a parser for installed packages and command lines

# Planned enhancements

### **Projects**

- More installation profiles (desktop/server, stable/ unstable)
- $\cdot$  Test upgrades from stable to unstable/testing

### More reports

- $\cdot$  Follow a package through time
- Allow pre-update & pre-upgrade scripts
	- Change sources, add new packages
	- Repair a broken image

### Alerts

Email, RSS feed, Jabber, Nabaztag...

Stefane Fermigier – Laurent Godard - contact@nuxeo.com 27

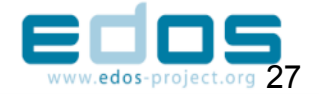

### Collect more information

- Hardware stress statistics
- Test other categories with new projects
- Mirrors availability/out-of-sync
- A reference repository and verify selected mirrors are providing the same results
- Even more reports

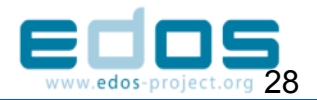

# Conclusion on TULIP

- Framework for testing upgrade of various linux images
- Incremental delta sessions increase possibilities coverage
	- Can be enhanced easily
	- More installers (and distributions)
	- More install typologies
	- More tests
	- More reports

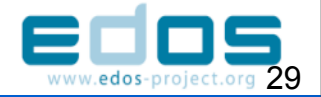

## Perspectives for Portal V3

### Alerts

#### The testing farm is on the road

- Validate collected metadata
- Define reports and metrics
- A project manager for piloting the testing farm
	- Interactive job definition and scheduling
- A interactive report manager for adding and calling new BIRT reports

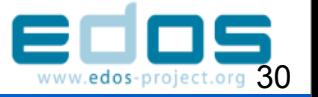

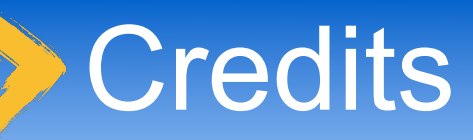

- Tulip inspired by prior work by Nexedi (Umigumi/ Umitester) and Caixa Magica (eqatool)
- Qatr inspired by qmtest (from CodeSourcery) and the unit-testing movement (Cunningham, Beck...)
- Discussion with other EDOS projects members
- Contributors at Nuxeo: Laurent Godard, Stefane Fermigier, Benoit Delbosc, Tarek Ziadé, Olivier Grisel...

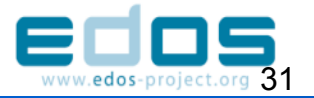